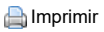

 **(https://colaboraeducacion30.juntadeandalucia.es/educacion/colabora/group/control\_panel/manage? [p\\_p\\_id=154&p\\_p\\_lifecycle=0&p\\_p\\_state=pop\\_up&p\\_p\\_mode=view&doAsGroupId=33076303&refererPlid=33086903&controlPan](https://colaboraeducacion30.juntadeandalucia.es/educacion/colabora/group/control_panel/manage?p_p_id=154&p_p_lifecycle=0&p_p_state=pop_up&p_p_mode=view&doAsGroupId=33076303&refererPlid=33086903&controlPanelCategory=current_site.content&_154_nodeName=GRU_TRA_Fase1_v1)**

## **Situación de partida**

\* La necesidad de actualizar nuestra práctica docente y apostar por una educación práctica que sea significativa para los alumnos

\* Una de la finalidades de la asignatura de religión es el desarrollo integral del alumnado. Creemos que es necesario trabajar la competencia emprendedora para ayudar al alumno a crecer personal y socialmente fomentando su iniciativa y su participación ciudadana

\* En un contexto individualista y competitivo, en el sistema educativo se hacen necesarias actividades de equipo que busquen el bien común. Desde la asignatura de religión se pueden crear proyectos de participación ciudadana que ayuden a concretar el temario sobre valores, moral social y ONGDs

 \* Dentro del temario de la asignatura de religión entra la moral social, los valores las ONGDs. Creemos que crear proyectos de colaboración con estas ONGDs puede ser un nexo de unión entre nuestra asignatura y la competencia emprendedora que ayude a crecer a nuestros alumnos a nivel personal y grupal y a tener una mirada más amplia, fraterna y universal

## **Objetivos**

\* Actualizar nuestra práctica docente y apostar por una educación práctica que ayude a nuestros alumnos a realizarse como personas

\* Fomentar y trabajar la competencia emprendedora para ayudar al alumno a crecer personal y socialmente fomentando su iniciativa y su participación ciudadana

 \* Crear proyectos vinculados al temario de la asignatura que comprometan al alumnado a trabajar en equipo por alguna causa social que ayude a mejorar su entorno

\* Conectar a nuestro alumnado con las necesidades sociales de su entorno e implicarlos en la búsqueda de soluciones y la construcción de una sociedad mejor

#### **Repercusión en el aula**

\*Banco de proyectos para realizar en el aula que fomente la competencia emprendedora

\* Realizar al menos un proyecto por centro que ayude a los alumn@s a tener experiencia de trabajo en equipo, participación ciudadana y solidaridad

 \* Crecimiento personal y grupal como emprendedores y voluntarios del alumnado. Además de satisfacción personal, mejora de la autoestima, cohesión del grupo y una visión más solidaria y fraterna

\* Actualización de la práctica docente con un resultado práctico del proyecto: campaña realizada hacia alguna ONGD o causa social trabajada

\* Toma de conciencia con las dificultades sociales de nuestro entorno y la necesidad de implicación para resolverlas

### **Actuaciones**

1.Presentar y dialogar con el Grupo de Trabajo sobre la Competencia Emprendedora y Social y ciudadana. Y su inclusión y desarrollo en la unidad didáctica seleccionada.

2.Participar en el blog de la comunidad virtual del Grupo de Trabajo.

3. Buscar en Internet recursos y proyectos relacionados que puedan implementar en el aula el sentido de iniciativa y espíritu emprendedor.

4. Contactar con ONGs, u asociaciones con las que poder colaborar con los proyectos elaborados en el aula de religión

5. Proponer, incentivar y concienciar al alumnado en la búsqueda de problemas sociales del entorno. Y motivarlos a crear un proyecto para poderlo mejorar.

6. Realizar en el aula las actividades de innovación y trabajo colaborativo, desde las cuales se diseñará y desarrollará el proyecto emprendedor en la didáctica de Religión.

7. Evaluar los resultados del proyecto tanto a nivel resultados como a nivel educativo

8. Colgar en la comunidad virtual del Grupo de Trabajo los materiales elaborados y seleccionado

**Actuación Temporalización Responsable**

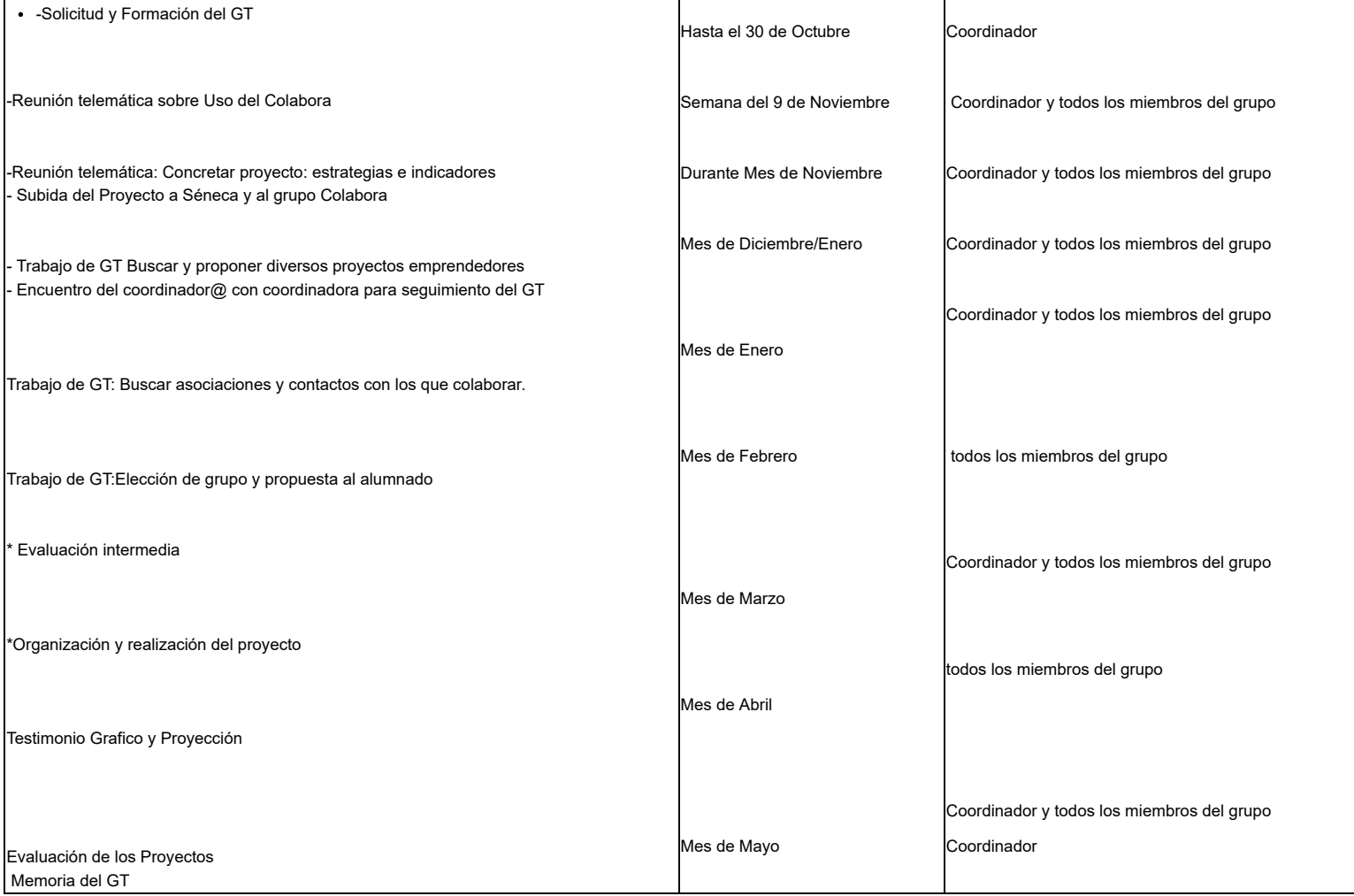

# **Recursos y apoyos**

Reuniones y comunicación con la coordinadora

Plataforma Colabora

Grupo Wassap

Y reuniones via telemática:Videolink2me

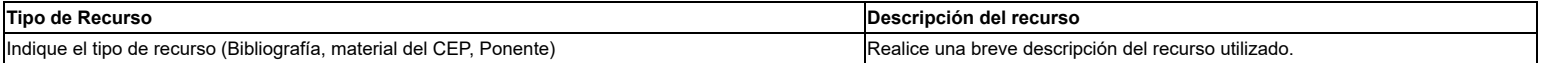

### **Estrategias e indicadores para la valoración del trabajo**

- Asistencia y participación en las reuniones telemáticas

- Aportación en la página Colabora del trabajo realizado

- Recopilación de proyectos y asociaciones
- Realización de un proyecto emprendedor en la asignatura de religión

- Testimonio gráfico de la actividad

- Hoja de Evaluación de la actividad con el alumnado: objetivos, satisfacción, resultados

Añadir subpágina (https://colaboraeducacion30.juntadeandalucia.es/educacion/colabora/group/control\_panel/manage?

[p\\_p\\_id=154&p\\_p\\_lifecycle=0&p\\_p\\_state=pop\\_up&p\\_p\\_mode=view&doAsGroupId=33076303&refererPlid=33086903&controlPanelCategory=current\\_site.content&\\_154\\_struts\\_action=%2Fw](https://colaboraeducacion30.juntadeandalucia.es/educacion/colabora/group/control_panel/manage?p_p_id=154&p_p_lifecycle=0&p_p_state=pop_up&p_p_mode=view&doAsGroupId=33076303&refererPlid=33086903&controlPanelCategory=current_site.content&_154_struts_action=%2Fwiki_admin%2Fedit_page&_154_redirect=https%3A%2F%2Fcolaboraeducacion30.juntadeandalucia.es%2Feducacion%2Fcolabora%2Fgroup%2Fcontrol_panel%2Fmanage%3Fp_p_id%3D154%26p_p_lifecycle%3D0%26p_p_state%3Dpop_up%26p_p_mode%3Dview%26doAsGroupId%3D33076303%26refererPlid%3D33086903%26controlPanelCategory%3Dcurrent_site.content%26_154_title%3DProyecto%2Binicial%26_154_nodeName%3DGRU_TRA_Fase1_v1%26_154_viewMode%3Dprint%26_154_struts_action%3D%252Fwiki_admin%252Fview&_154_nodeId=33086909&_154_title=&_154_editTitle=1&_154_parentTitle=Proyecto+inicial) , 0 archivos adjuntos (https://colaboraeducacion30.juntadeandalucia.es/educacion/colabora/group/control\_panel/manage?

[p\\_p\\_id=154&p\\_p\\_lifecycle=0&p\\_p\\_state=pop\\_up&p\\_p\\_mode=view&doAsGroupId=33076303&refererPlid=33086903&controlPanelCategory=current\\_site.content&\\_154\\_struts\\_action=%2Fw](https://colaboraeducacion30.juntadeandalucia.es/educacion/colabora/group/control_panel/manage?p_p_id=154&p_p_lifecycle=0&p_p_state=pop_up&p_p_mode=view&doAsGroupId=33076303&refererPlid=33086903&controlPanelCategory=current_site.content&_154_struts_action=%2Fwiki_admin%2Fview_page_attachments&_154_nodeName=GRU_TRA_Fase1_v1&_154_title=Proyecto+inicial&_154_redirect=https%3A%2F%2Fcolaboraeducacion30.juntadeandalucia.es%2Feducacion%2Fcolabora%2Fgroup%2Fcontrol_panel%2Fmanage%3Fp_p_id%3D154%26p_p_lifecycle%3D0%26p_p_state%3Dpop_up%26p_p_mode%3Dview%26doAsGroupId%3D33076303%26refererPlid%3D33086903%26controlPanelCategory%3Dcurrent_site.content%26_154_title%3DProyecto%2Binicial%26_154_nodeName%3DGRU_TRA_Fase1_v1%26_154_viewMode%3Dprint%26_154_struts_action%3D%252Fwiki_admin%252Fview) 3 Accesos

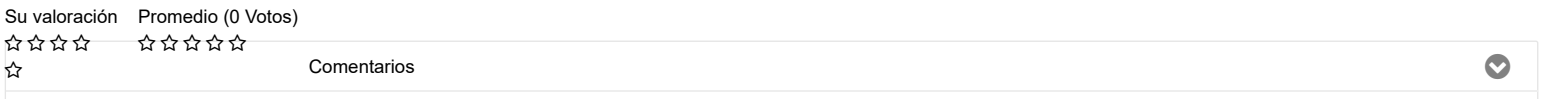

No hay ningún comentario aún. [Sea usted el primero.](javascript:umal_showForm() [Suscribirse a los comentarios](javascript:umal_subscribeToComments(true);)